# NAME: FIDELIS MAMZA GODFREY

MAT NO: 18/ENG04/040

COURSE CODE: ENG 224

TITLE: STRUCTURED COMPUTER PROGRAMMING

ASSIGNMENT 2 (ALGORITHIMS)

## 1.

#include <stdio.h> #include <stdlib.h>

```
int main()
```
### {

```
 int days, years, weeks; 
days= 1343; years = 
days/365; weeks =
(days % 365)/7; 
 days = days- ((years*365) + (weeks*7));
```
printf("Years: %d\n", years);

```
printf("Weeks: %d\n", weeks);
```

```
printf("Days: %d \n", days);
```

```
 return 0;
```
}

Years: 3 Weeks: 35 Days: 3 Process returned 0 (0x0) execution time : 0.049 s Press any key to continue.

 $\overline{\phantom{a}}$ 

```
2
#include <stdio.h> 
#include <stdlib.h> 
#include <math.h> 
int main()
```
{

```
float x1, y1, x2, y2, distance; 
printf("Input x1: "); scanf("%f",
```

```
&x1); printf("Input y1: ");
```
scanf("%f", &y1);

printf("Input x2: ");

scanf("%f", &x2);

printf("Input y2: "); scanf("%f",

#### &y2);

```
distance = ((x2-x1)*(x2-x1)+(y2-y1)*(y2-y1));
```
printf("Distance between the two points: %.4f", sqrt(distance));

```
printf("\n"); return 0;
```

```
}
```
Input x1: 30 Input y1: 20 Input x2: 70 Input y2: 50 Distance between the two points: 50.0000 Process returned 0 (0x0) execution time : 19.666 s Press any key to continue.

## 3

#include <stdio.h> #include <stdlib.h>

int main()

{

```
float x, y, z, P, A; 
  printf("\nLength of first side: "); 
scanf("%f", &x); printf("\nLength 
of second side: "); scanf("%f", &y); 
printf("\nLength of third side: "); 
scanf("%f", &z);
```

```
if(x < (y + z) \&& y < (x + z) \&& z < (y + x)) {
```
 $P = x + y + z;$ 

printf("Triangle can be formed");

printf("\nPerimeter = %.1f\n", P);

```
 } 
else 
  { 
         printf("Not possible to create a triangle..!"); 
         } 
}
```
Length of first side: 5

Length of second side: 3

Length of third side: 7 Triangle can be formed Perimeter =  $15.0$ 

Process returned 0 (0x0) execution time : 4.555 s Press any key to continue.

4

#include <stdio.h> #include <stdlib.h>

int main()

{

int age;

int cnt\_baby=0,cnt\_school=0,cnt\_adult=0; int count=0;

while(count<20)

#### {

printf("Enter person's age [%d]: ",count+1);

scanf("%d",&age);

```
if(age>=0 && age<=4) 
       cnt_baby++; 
else if(age>=5 && age<=17) 
       cnt_school++; 
else 
       cnt_adult++; 
count++;
```
}

printf("Still a baby: %d\n",cnt\_baby); printf("Still in School: %d\n",cnt\_school); printf("Adult life: %d\n",cnt\_adult);

return 0;

}

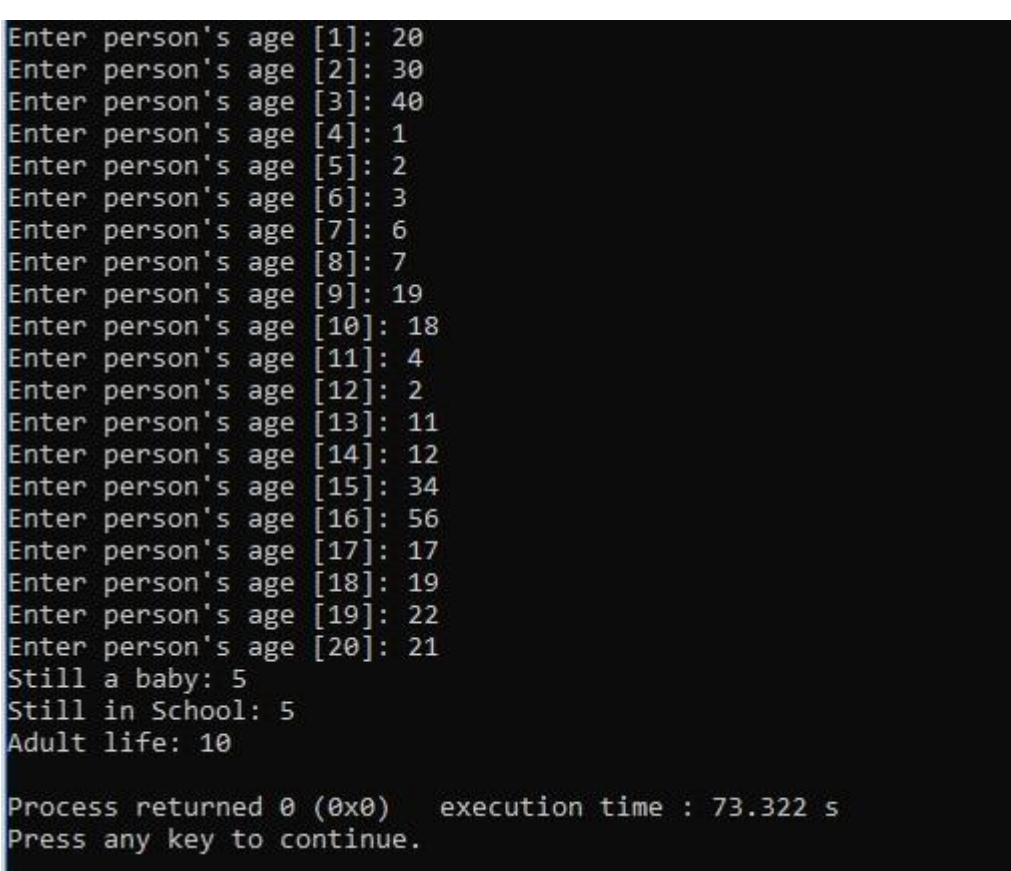

#include <stdio.h>

#include <stdlib.h>

#include <time.h>

```
int main()
```
{

```
 int random_genNo=0,count=0,num; 
  int stime; 
long ltime;
```

```
 ltime = time(NULL); 
stime = (unsigned) ltime/2; 
srand(stime); 
random_genNo=rand()%10
0;
```

```
 while(1) 
 {
```

```
 count+=1;
```

```
 printf("\n\nGuess a number from (0 to 100): ");
```

```
scanf("%d",&num);
```

```
 if(random_genNo==num){ printf("Congratulations, you
```

```
have guessed the correct number.");
```
break;

}

```
else if(random_genNo<num){ printf("Generated number is less than
the number you entered, try again...");
```
## }

```
 else if(random_genNo>num){ printf("Generated number is greater than 
the number you entered, try again...");
```
}

if(count==7){ printf("\n\n You have exhausted your

attempts, BAD LUCK !!!\n");

break;

 } }

#### return 0;

}

Guess a number from (0 to 100): 30 Generated number is less than the number you entered, try again... Guess a number from (0 to 100): 49 Generated number is less than the number you entered, try again... Guess a number from (0 to 100): 20 Generated number is less than the number you entered, try again... Guess a number from (0 to 100): 10 Generated number is less than the number you entered, try again... Guess a number from (0 to 100): 9 Generated number is less than the number you entered, try again... Guess a number from (0 to 100): 5 Generated number is greater than the number you entered, try again... Guess a number from (0 to 100): 7 Generated number is less than the number you entered, try again... You have exhausted your attempts, BAD LUCK !!! Process returned 0 (0x0) execution time : 32.423 s Press any key to continue.